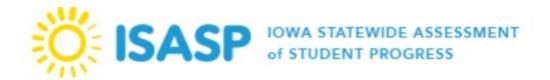

## Directions for Using ISASP Practice Test Scores to Calculate Preliminary Proficiency Classifications

1) On the Practice Test start screen, have the student type their name in the designated area.

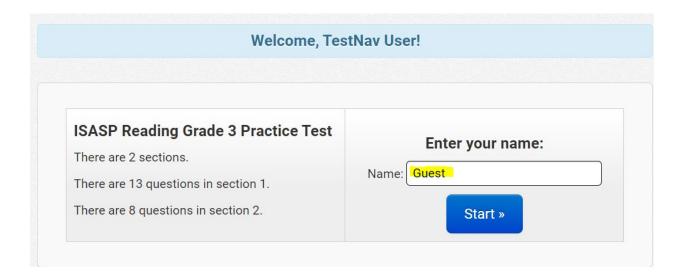

- 2) Have student complete the test.
- 3) After the test has been submitted, the practice test will generate a score report. Instruct student to use the "Print this page" button to capture score report information.

Print this page

Do not close your browser or click on the **Sign out** button on this report until the Test Administrator is able to review your responses.

To review your responses, select **Review**, and then select the question needing review. To get to this report again, select the **Back** button.

Note: Student must perform this action before exiting the test session to save the score report with the student's score. The student's score report will not be available if the student clicks on the Sign Out button or closes the browser to end the test session.

Once student clicks on the "Print this page" button, there are two ways to capture the information on the score report:

- a. Have student print out score report to a local printer
- b. Have student print as Adobe pdf and save generated pdf file
- 4) After the score report has been generated, find the student's score on the report.

Congratulations! You completed the test.

You scored 13 out of 16 points on the scored questions.

Points for teacher scored questions can be awarded to your score by your Test Administrator for the practice tests only, using the approved scoring rubric.

- 5) Locate the relevant preliminary proficiency classification information for the grade and subject at (link).
  - a. Preliminary proficiency tables are available for Mathematics, Reading, and Science practice tests only. Due to automated scoring limitations preliminary proficiency scoring tables for Language/Writing are not available.
- 6) Compare the student's score from the score report to the information on the preliminary proficiency table for the student's grade to determine the student's preliminary proficiency classification.
  - a. Constructed response items for Reading and Science are not included for calculating the preliminary proficiency classification. Constructed items may be scored locally using the provided scoring rubrics but should not be added to the student score on the score report for the purposes of determining a preliminary proficiency classification. Use only the score given on the score report.